# **Script Grub - Redémarrage rapide**

Un truc pour se simplifier la vie de fainéant qu'on mène ! Pfff ! Même plus besoin de choisir son reboot dans le menu.lst !  $\bigcirc$ 

## **menu.lst - Edition**

Edition du **menu.lst** de référence :

nano /boot/grub/menu.lst

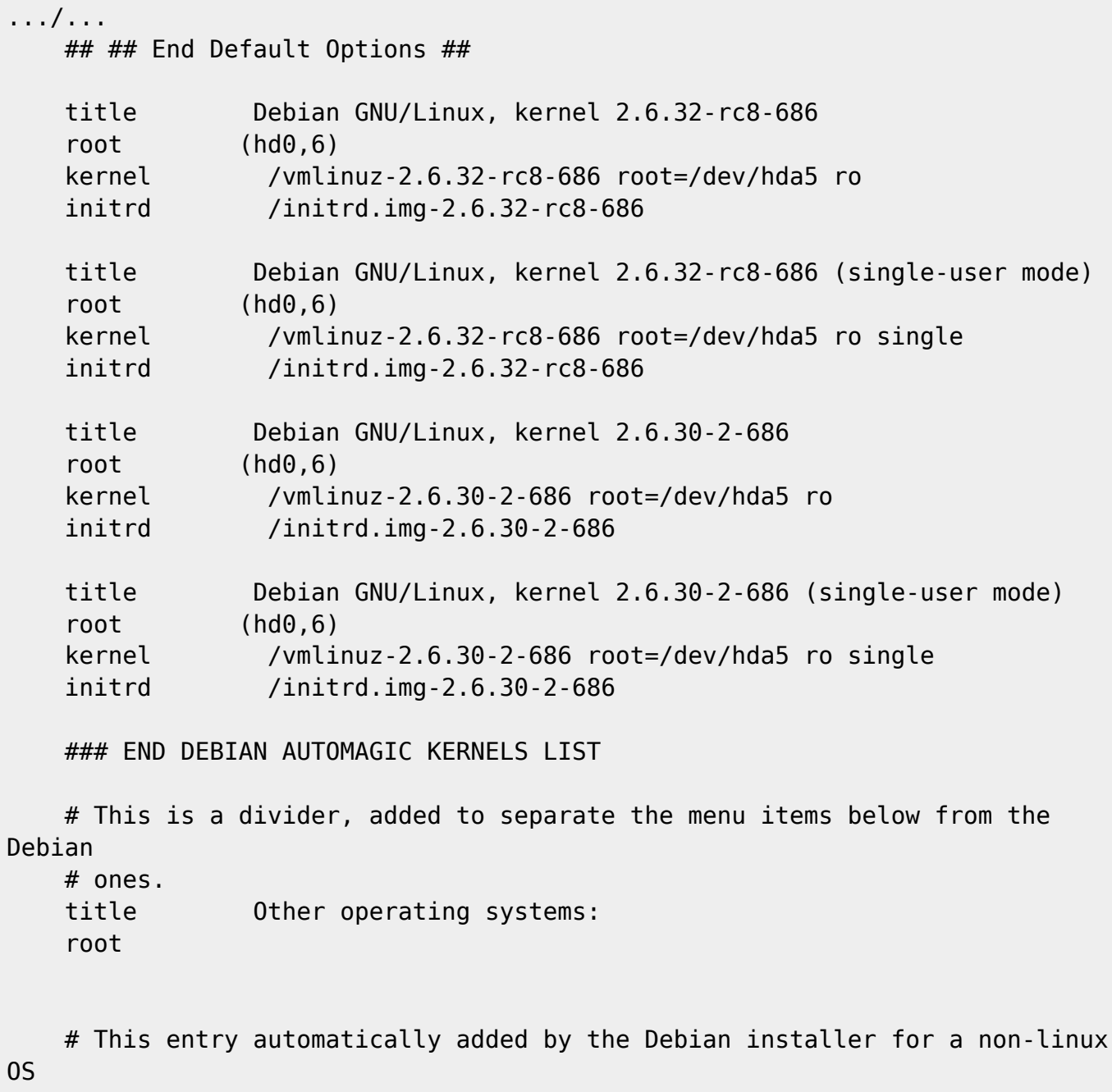

 # on /dev/hdb1 title Windows 95/98/Me

```
 root (hd1,0)
 savedefault 0
 makeactive
map (hd0) (hd1)map (hd1) (hd0)
chainloader +1 # This entry automatically added by the Debian installer for an existing
 # linux installation on /dev/hdb4.
 title Debian Stable hdb4
 root (hd1,3)
 chainloader +1
 # kernel /boot/vmlinuz-2.6.26-1-686 root=/dev/hdb4 ro
 # initrd /boot/initrd.img-2.6.26-1-686
savedefault 0
 boot
```
#### **Modification du menu.lst**

On veut que **grub-set-default** fonctionne avec l'entrée choisie. Dans le menu.lst. sous root, on écrit :

```
nano /boot/grub/menu.lst
```
et l'on écrit :

```
.../...
## default num
# Set the default entry to the entry number NUM. Numbering starts from 0,
and
# the entry number 0 is the default if the command is not used.
#
# You can specify 'saved' instead of a number. In this case, the default
entry
# is the entry saved with the command 'savedefault'.
# WARNING: If you are using dmraid do not change this entry to 'saved' or
your
# array will desync and will not let you boot your system.
```
On modifie cette ligne :

default 0

En :

default saved

Lors d'un prochain redémarrage on veut revenir à l'entrée par défaut (en général la première) donc dans les entrées que l'on choisi de rebooter, par exemple celle-ci :

```
 # This entry automatically added by the Debian installer for an existing
 # linux installation on /dev/hdb4.
 title Debian Stable hdb4
 root (hd1,3)
 chainloader +1
 # kernel /boot/vmlinuz-2.6.26-1-686 root=/dev/hdb4 ro
 # initrd /boot/initrd.img-2.6.26-1-686
```
On ajoute à la fin :

savedefault 0 boot

(Voir le **menu.lst** mis en exemple.)

### **Script - Edition**

Ensuite on crée 1 petit script par entrée de rebootage. Perso je les pose dans /usr/local/bin (vérifier qu'on a les droits pour ce repertoire). Editer :

nano /usr/local/bin/bootstable

On rédige et sauve le fichier **bootstable** ainsi :

```
 #!/bin/bash
     grub-set-default 6 #le 6 c'est pour "Stable" la 6éme entrée (ou title)
du menu.lst
     shutdown -r now
```
#### **Script - Lancement**

On active le script ainsi :

chmod +x /usr/local/bin/bootstable

On lancera ce script dans un terminal avec [Sudo](http://debian-facile.org/doc:systeme:sudo) ainsi :

sudo /usr/local/bin/bootstable

Hop ! Merci à phlinux pour cette jolie combine...

From: <http://debian-facile.org/> - **Documentation - Wiki**

Permanent link: **<http://debian-facile.org/doc:systeme:grub-legacy:script-redemarrage>**

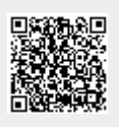

Last update: **17/01/2016 19:52**